What will happen in my lessons on Wednesday?

- Teachers will set your work on edulinkone
- They will expect you to complete the work set
- They will start the lessons with a 'live' introduction on Google Classroom.
- For some lessons, there may be no work set.
- Lessons will take place according to your normal timetable

## Logging into online lessons

- Log into your school google account – you must use your @lutterworthhigh.org address.
- Go to the google classroom for your lesson
- Click on the 'Join' button
- The screen will take you to the 'Google Meet' for your lessons and your teacher will be there to talk you through the lesson for the day

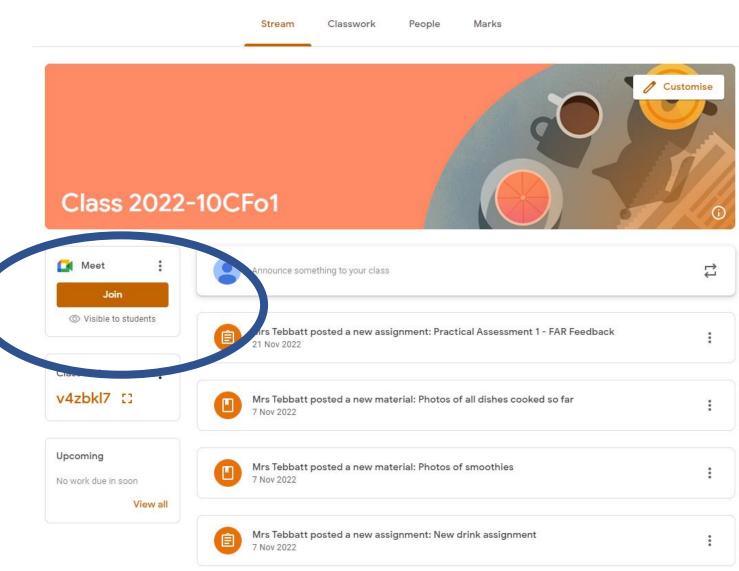

## Acceptable use of online learning

- Students must be dressed appropriately for the duration of the video lesson.
- Students must remain on mute until invited to speak.
- Students should be ready and waiting at the starting time of the lesson this means work out ready with
  writing equipment ready receive the call via Google Meet.
- Students are prohibited from recording or capturing/screen grabbing content from the video call.
- Students should remain in a public part of their house wherever possible.
- Devices should not be used in the bathroom or anywhere in the house your parent's do not give permission.
- Students may have their school Google Accounts suspended temporarily if they behave inappropriately.